## ОТЧЕТ О ВЫПОЛНЕНИИ МУНИЦИПАЛЬНОГО ЗАДАНИЯ на 2022 год от "12" октября 2022 г.

Наименование муниципального учреждения:

Муниципальное дошкольное образовательное бюджетное учреждение «Детский сад общеразвивающего вида № 9 «Ёлочка» Арсеньевского городского округа

Виды деятельности муниципального учреждения:

Образование дошкольное

Периодичность (9 месяцев)

(указывается в соответствии с периодичностью представления отчета о выполнении муниципального задания, установленной в муниципальном задании )

## Часть 1. Сведения об оказываемых муниципальных услугах

Раздел

1. Наименование муниципальной услуги

Реализация основных общеобразовательных программ дошкольного образования

2. Категория потребителей муниципальной услуги

Физические липа от 1 года до 3 лет

٠

3. Сведения о фактическом достижении показателей, характеризующих объем и (или) качество муниципальной услуги:

3.1. Сведения о фактическом достижении показателей, характеризующих качество муниципальной услуги:

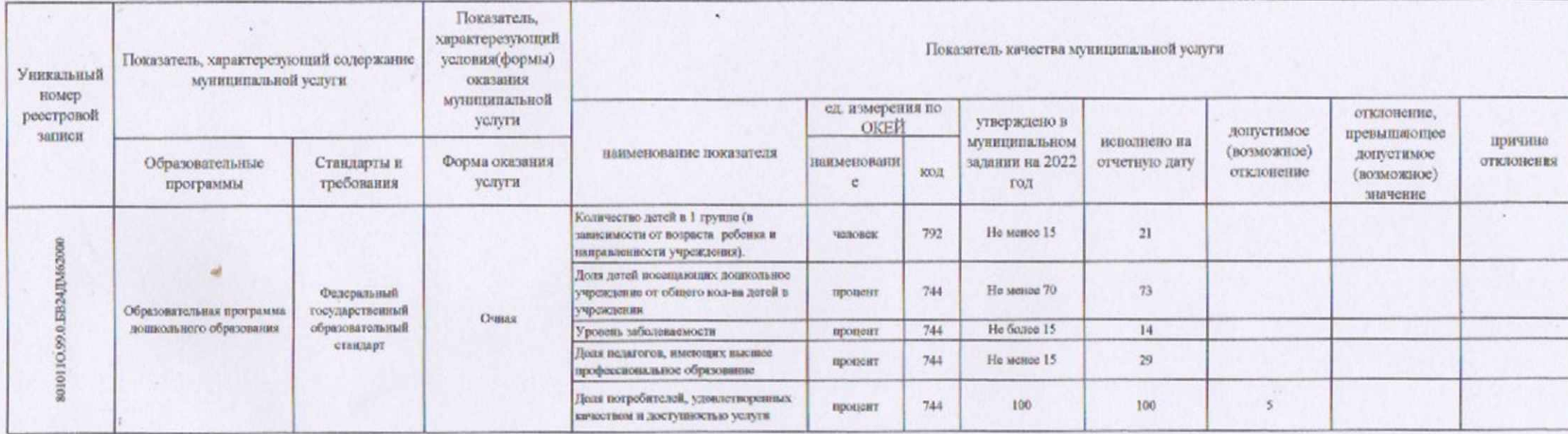

Код по общероссийскому базовому перечию или по региональному перечию

 $3 - 4$ 

 $\mathcal{L}$ 

**EB24** 

3.2. Сведения о фактическом достижении показателей, характеризующих объем муниципальной услуги:

y.

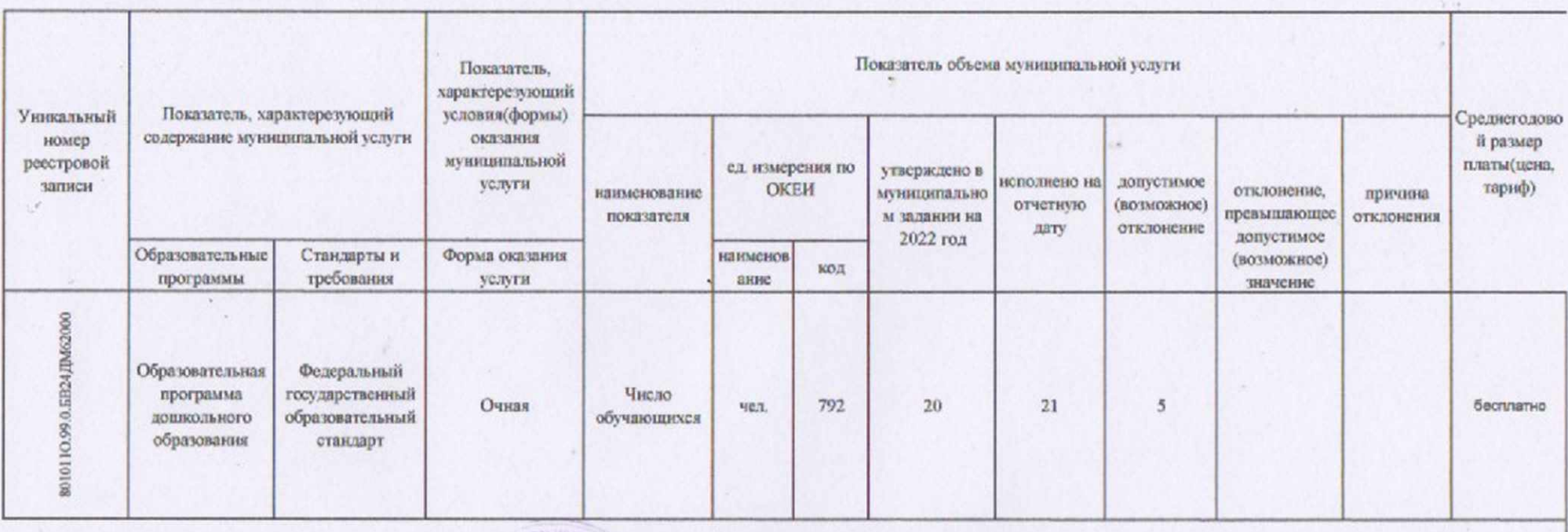

Руководитель (уполномоченное лицо)

от "12" октября 2022 г.

 $\rightarrow$ 

 $\begin{tabular}{|c|c|} \hline 3\n\end{tabular} \vspace{0.08cm} \begin{tabular}{|c|c|} \hline 3\n\end{tabular} \vspace{0.08cm} \begin{tabular}{|c|c|} \hline 3\n\end{tabular} \vspace{0.08cm} \begin{tabular}{|c|c|} \hline 4\n\end{tabular} \vspace{0.08cm} \begin{tabular}{|c|c|} \hline 4\n\end{tabular} \vspace{0.08cm} \begin{tabular}{|c|c|} \hline 4\n\end{tabular} \vspace{0.08cm} \begin{tabular}{|c|c|} \hline$ **CADNESS AP** Bacu (полнись)  $\frac{1}{2}$ (Leni

К.Н.Василенко<br>(расшифровка подписи)

Часть 1. Сведения об оказываемых муниципальных услугах

Раздел

y.

1. Наименование муниципальной услуги

Реализация основных общеобразовательных программ дошкольного образования

2. Категорин потребителей муниципальной услуги

Физические лица от 3 года до 8 лет

 $\rightarrow$ 

 $\begin{array}{ccc} \bullet & \bullet & \bullet \end{array}$ 

3. Сведения о фактическом достижении показателей, характеризующих объем и (или) качество муниципальной услуги:

3.1. Сведения о фактическом достижении показателей, характеризующих качество муниципальной услуги:

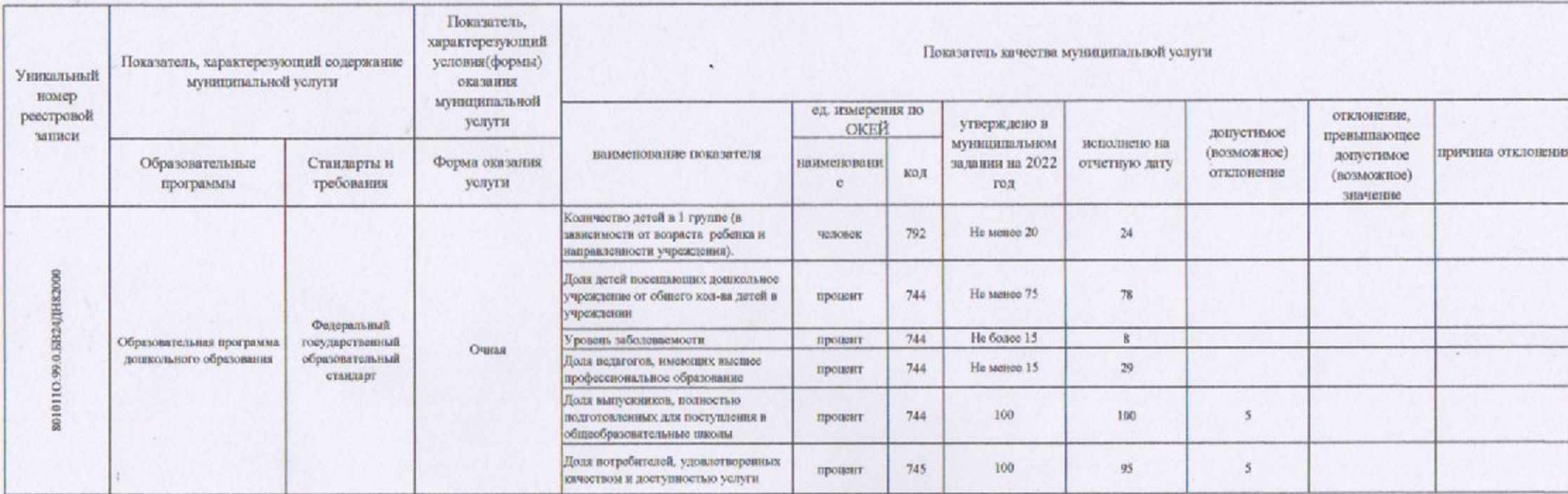

Код по общероссийскому базовому поречно или по региональному перечно-

15

 $\gamma_{\rm h}$  is

 $\sim$ 

**GB24** 

3.2. Сведения о фактическом достижении показателей, характеризующих объем муниципальной услуги:

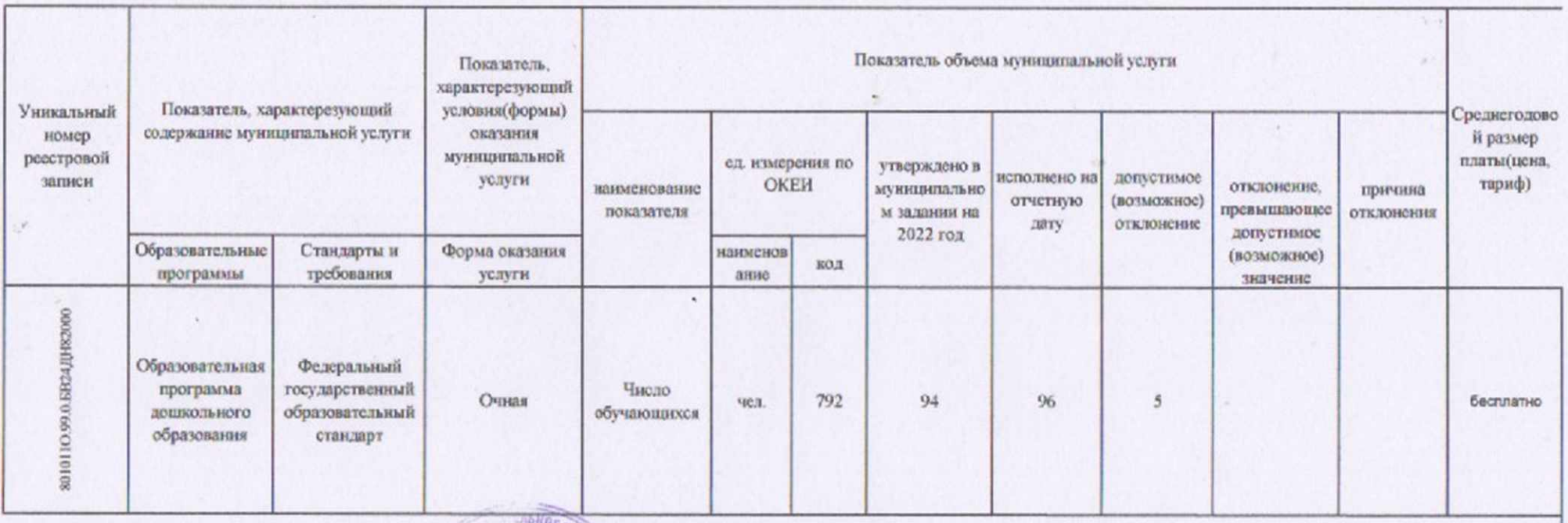

Руководитель (уполномоченное лицо)

от "12" октября 2022 г.

×

ARAHANA Bacció Заводурийні<br>- В Флольфферку  $(no.\text{mucb})$  $A/CM_29$ 

К.Н.Василенко (расшифровка подписи)